# 2022 機器學習 課程規定

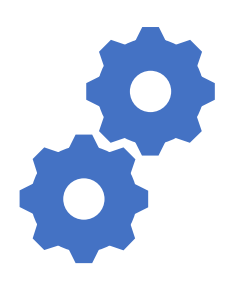

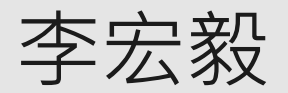

Hung-yi Lee

## About this course

- Time slot: 2:20 p.m. 6:20 p.m., Friday
- Classroom: 博理 112
	- Live streaming during the lecture time
	- All lectures will be recorded
- You can complete this course online.
	- submit homework online, no exam
- Prerequisite
	- Math: Calculus (微積分), Linear algebra (線性代數) and Probability (機率)
	- Programming: You can read and write python code.

## About this course

- Focus on **deep learning**
	- Can be your first machine learning (ML) course.
	- Little overlap with Hsuan-Tien Lin's (林軒田) Machine *Learning Foundations* and *Machine Learning Techniques.*

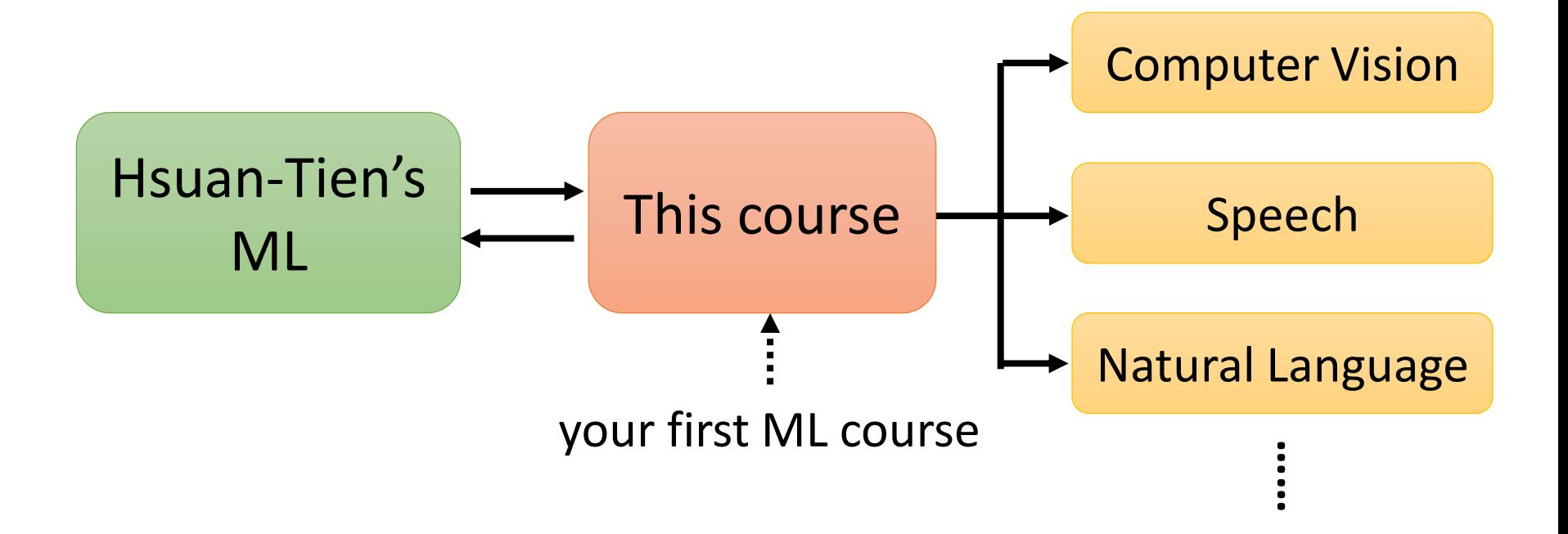

## About this course

- Focus on **deep learning**
	- Can be your first machine learning (ML) course.
	- Little overlap with Hsuan-Tien Lin's (林軒田) Machine *Learning Foundations* and *Machine Learning Techniques.*
- Covering **broad aspects** 
	- Try to cover most important technology and concepts you need to know (buffet style!)
	- Not delve into most topics. This is your first ML course, not the last one.
- Covering **the latest technology**
- **Application oriented**

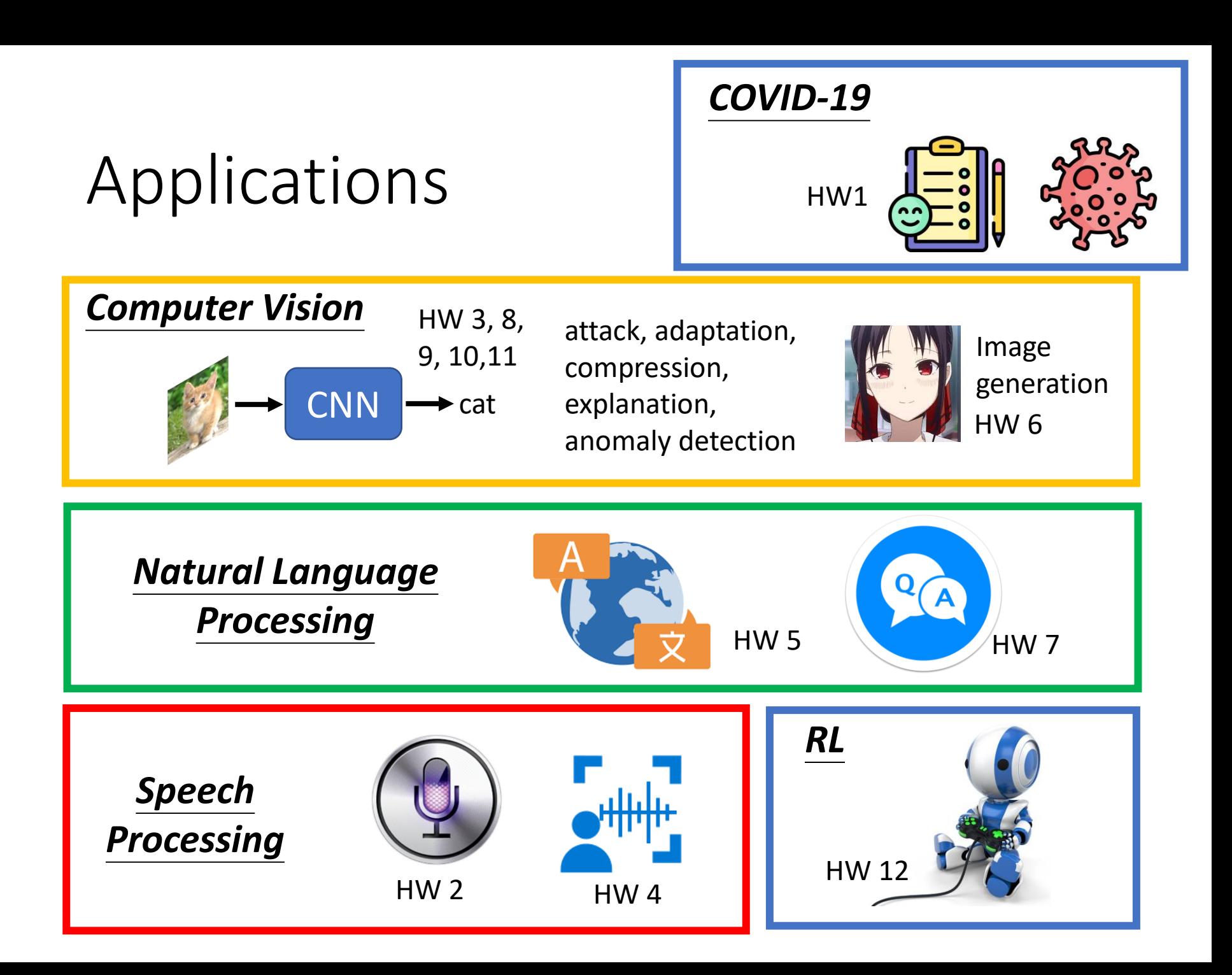

## Webpage

- All the recording and assignments will be available on the course webpage.
- Course webpage: https://speech.ee.ntu.edu.tw/~hylee/ml/2022 spring.php

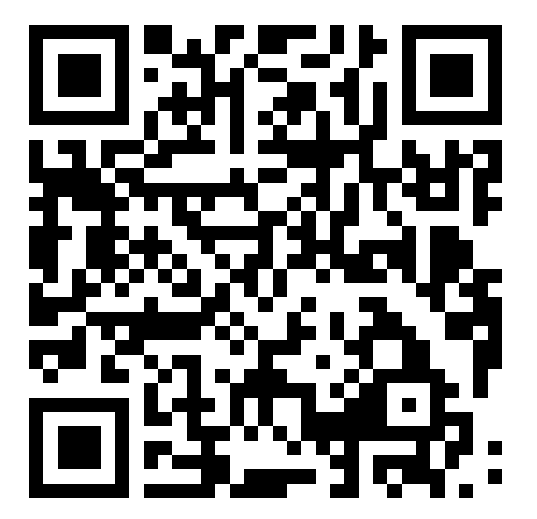

# Assignment

## Assignment

- Most assignments include report, leaderboard, and code submission.
	- Report: answer some questions
	- Leaderboard (排行榜): Kaggle or JudgeBoi (our in-house Kaggle  $\odot$  )
		- Simple, medium, strong, boss baselines
	- Submit the related codes of each assignment via NTU COOL.
- All assignments can be done by Google Colab. You can **pass** this course without preparing hardware or install anything.
- But usually more computing resources lead to better performance.

## Grading Criterion

分數與等第換算按照學校建議 http://www.bebi.ntu.edu.tw/uploa ds/root/Regulations.pdf

- There are 15 assignments.
- Each has 10 points, only count the 10 assignments with the highest points.
- You don't need to do all the assignments. Choose the ones you are interested in.
- You are encouraged to complete all 15 assignments!

You decide how much you want to learn. It's buffet style.

## Disclaimers

- This course will NOT teach Python.
- This course will NOT teach any Python package, except PyTorch.
- Only focus on ML. TAs do not have to answer questions not related to ML or PyTorch.
- All TAs' sample codes can be run on Colab. If you use your own device, TAs have no obligation to solve all problems.
- TAs have no obligation to help you pass the baselines.
- This course will NOT provide computing resources.
- When it comes to network training, your efforts are not always proportional to your performance. 培養強健

的心理素質

• Network training can take a long time.

## Lecture Schedule

#### https://speech.ee.ntu.edu.tw/~hylee/ml/2022-spring.php

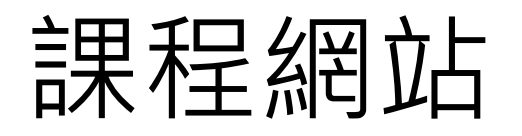

上課前看完 上課補充 額外補充資料

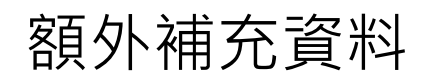

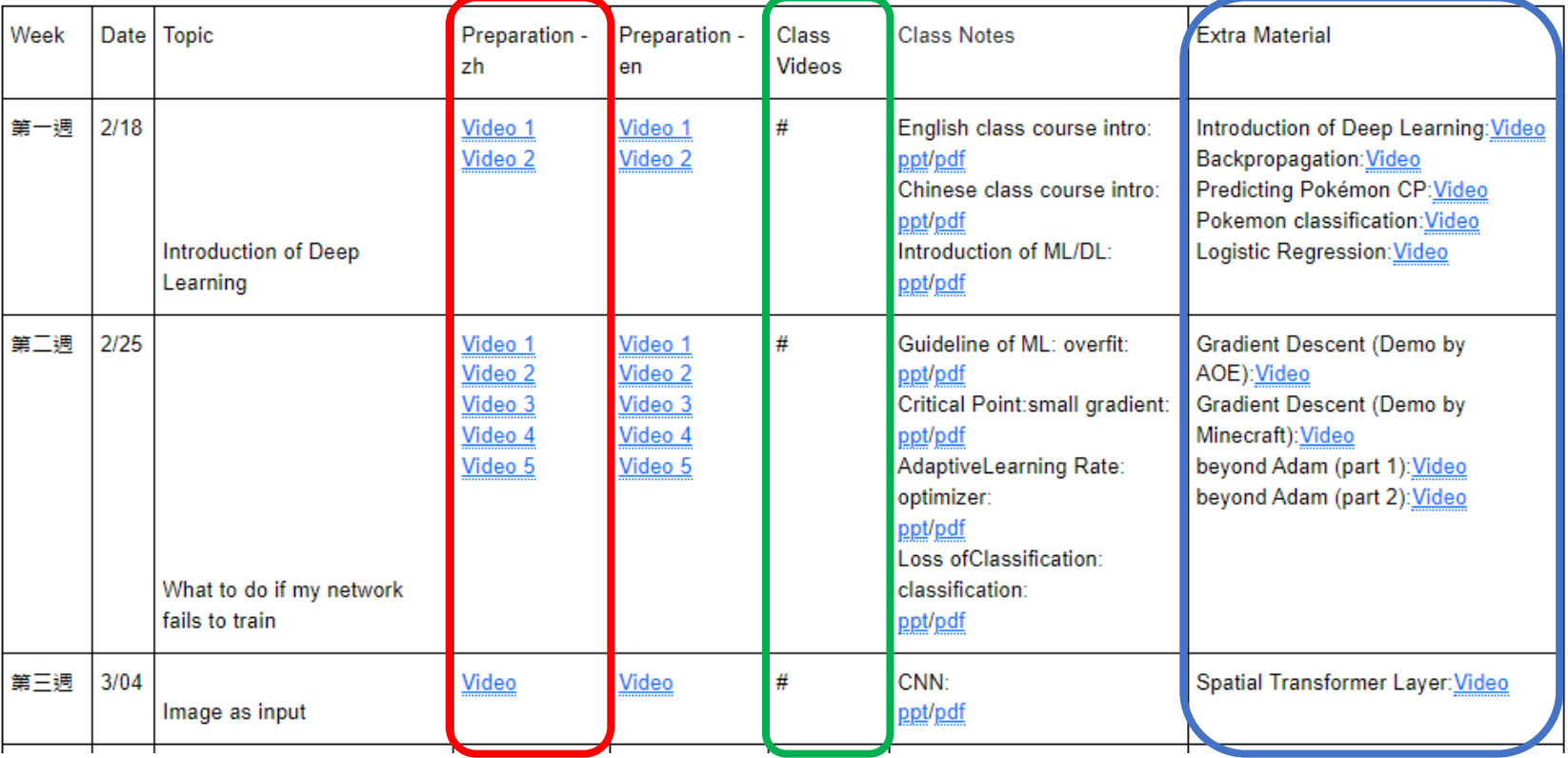

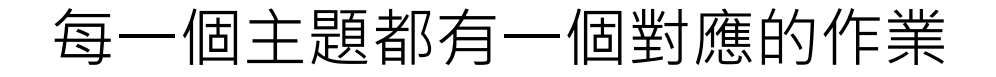

## Lecture Schedule

- Watch assigned videos before the lecture
- During lecture
	- Teach something new (usually 1 hour) or invited speakers
		- Not directly related to assignments
	- Assignment announcement by TA
	- We will usually finish the lectures before 6:20 p.m.
- You can complete this course online.

Kaggle

## Kaggle (JudgeBoi is similar)

https://www.kaggle.com/

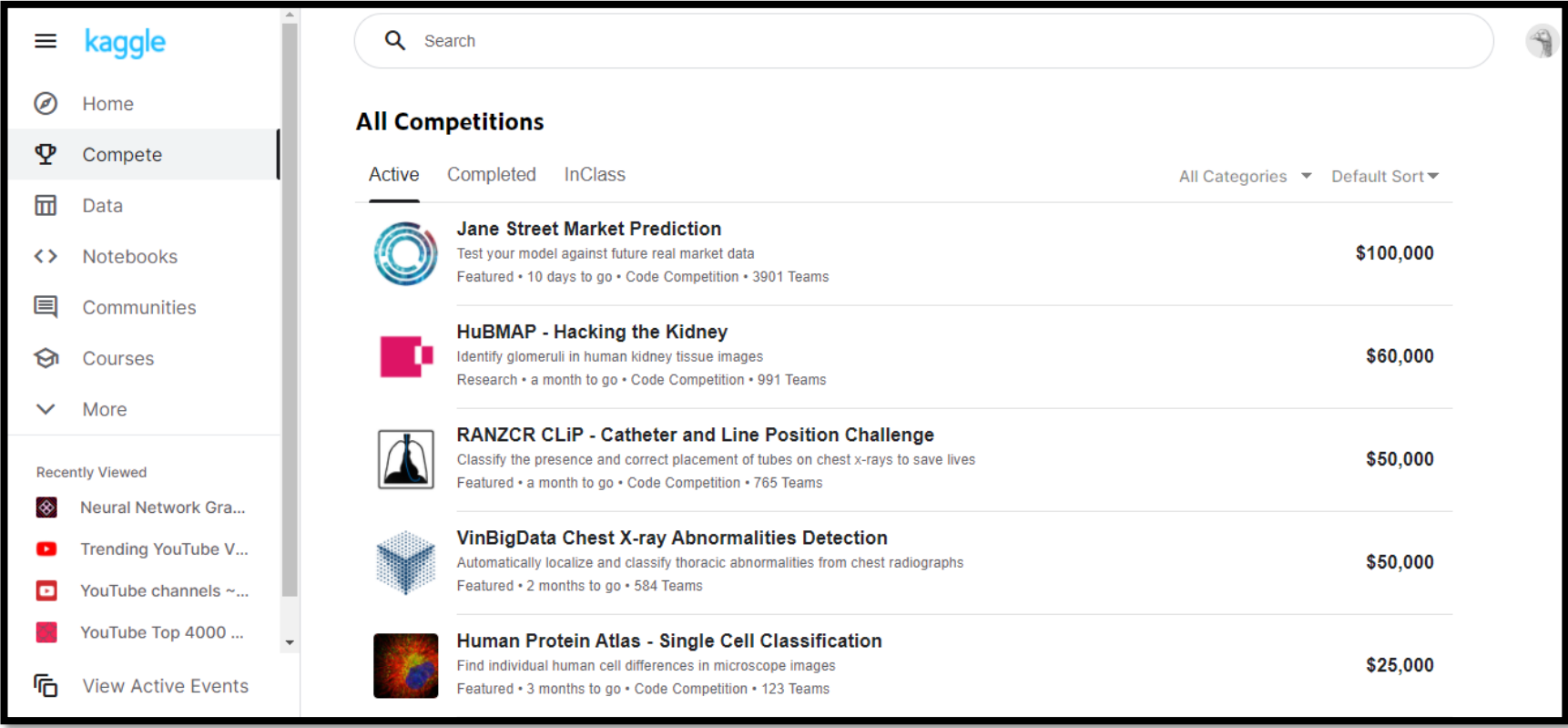

- Some assignments are in-class competition on Kaggle.
- Register a Kaggle account by yourself.

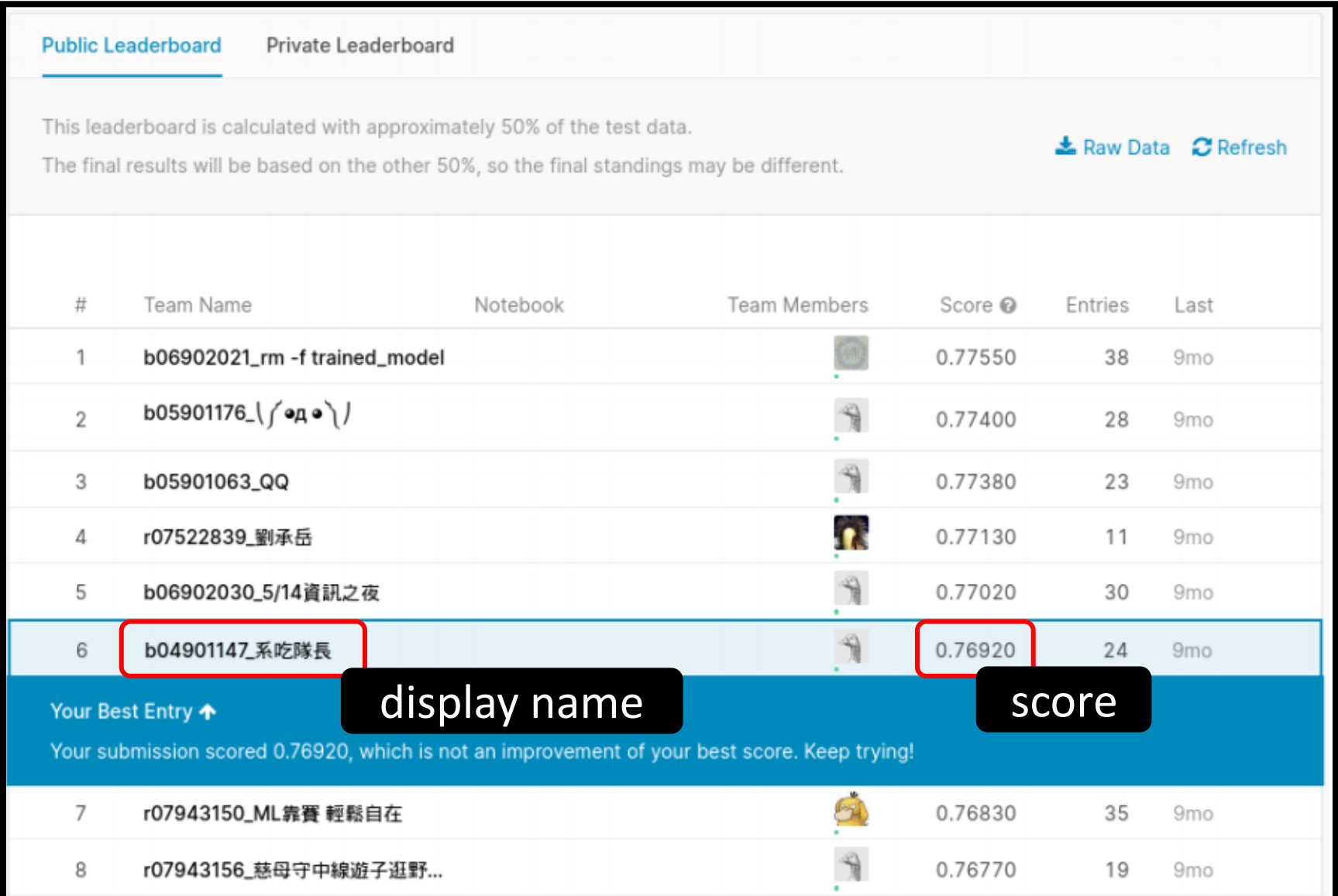

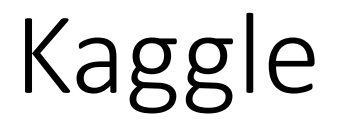

- The display name should be • Example <STUDENT ID>\_<ANY THING> b93901106 truly any thing  $\odot$ b93901106\_pui pui pui pui pui pui pui pui
	- b93901106\_
		- b93901106 puipui

We will not find your submission if your format is wrong!

#### Public score: You can see it right after the submission.

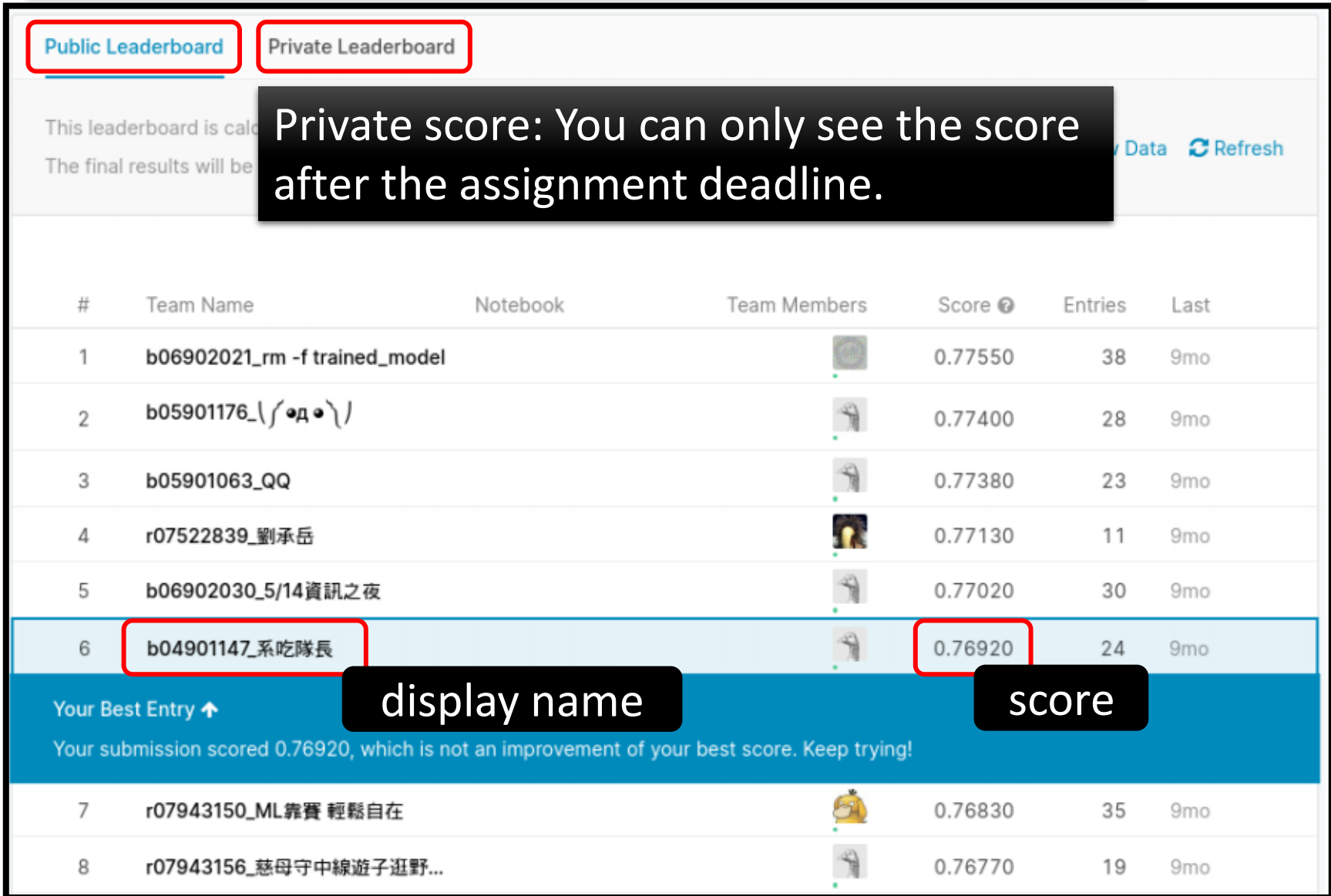

## Kaggle – Pokémon & Digimon

#### *Testing Data*

#### Given in the assignment

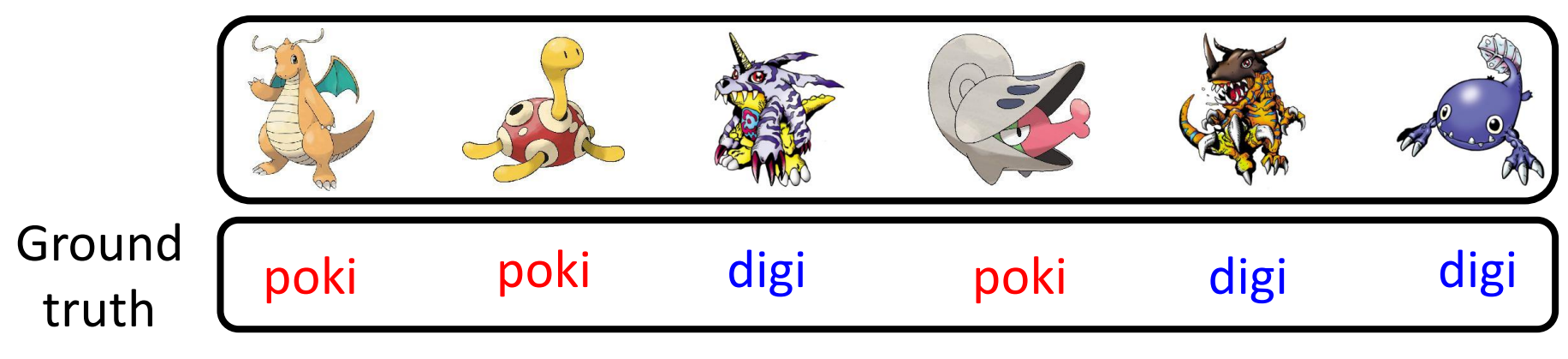

on Kaggle (unseen)

## Kaggle – Pokémon & Digimon

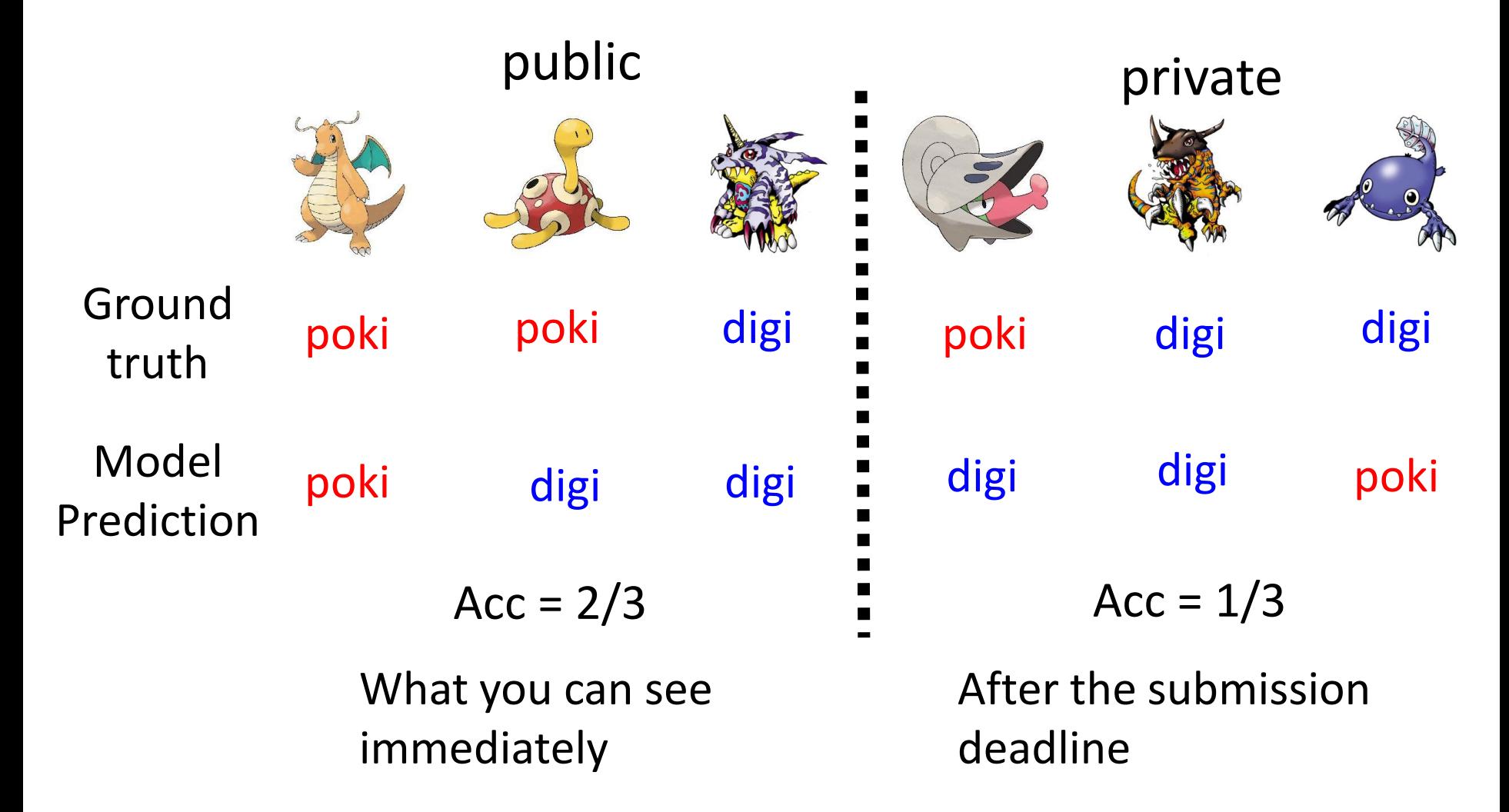

## Kaggle

• You need to select two results for evaluating on the private set before the assignment deadline.

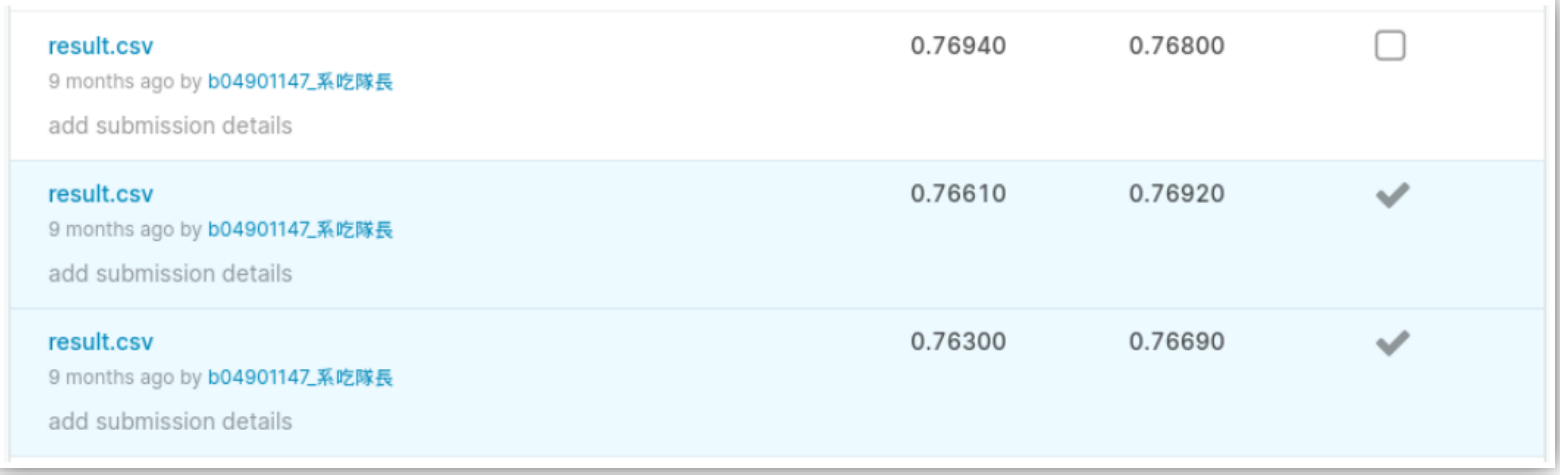

• You only have limited submission times per day.

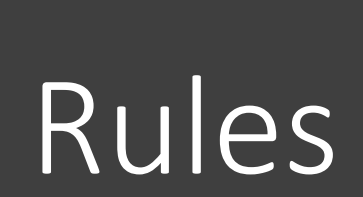

## Rules – Common Sense

- Don't plagiarize others' code and don't submit others' reports or results.
	- "*Other*" means *all creatures in the universe*
	- Using the available public toolkits is allowed.
	- If some of your codes are from others' repositories, please mention them in your code.
	- If you discuss your assignments with some classmates/friends, mention them in your code.
	- TAs and the lecturer decide plagiarization or not.

## Rules – Common Sense

- Protect your efforts! Don't let others see your codes, don't give others your results.
	- Lending your codes to others or allowing others to copy your work will be considered as collusion, thus receiving the same punishment as the plagiarist.

## Rules – For Kaggle and JudgeBoi

- There is a limited number of submissions to all the leaderboards (Kaggle and JudgeBoi).
	- Don't try to have multiple accounts. (It also violates the rules of Kaggle.)
	- Don't borrow account from others and don't give you account to others.
	- Don't submit your results to leaderboards of previous courses.
	- **Don't use any approach to increase the submission numbers**

## Rules – For Kaggle and JudgeBoi

- The results submitted to the leaderboards should **only come from machines**.
	- Don't label the testing data by humans (or any other approaches)!
- Only use the data provided in each assignment!

### Rules - Codes

- You need to submit codes for each assignment via NTU COOL.
- Your codes need to be able to generate the results you submit to the leaderboard.
	- If not, it would be considered *cheating* and get punishment.
	- TAs may not run all the codes, but TAs will check some of them.
	- TAs and the lecturer decide cheating or not.

## Punishment

- The **first time** you violate the rules.
	- The final score of this semester times 0.9, and you receive zero score for the assignment you violate the rules.
- The **second time** you violate the rules.
	- Fail the course.

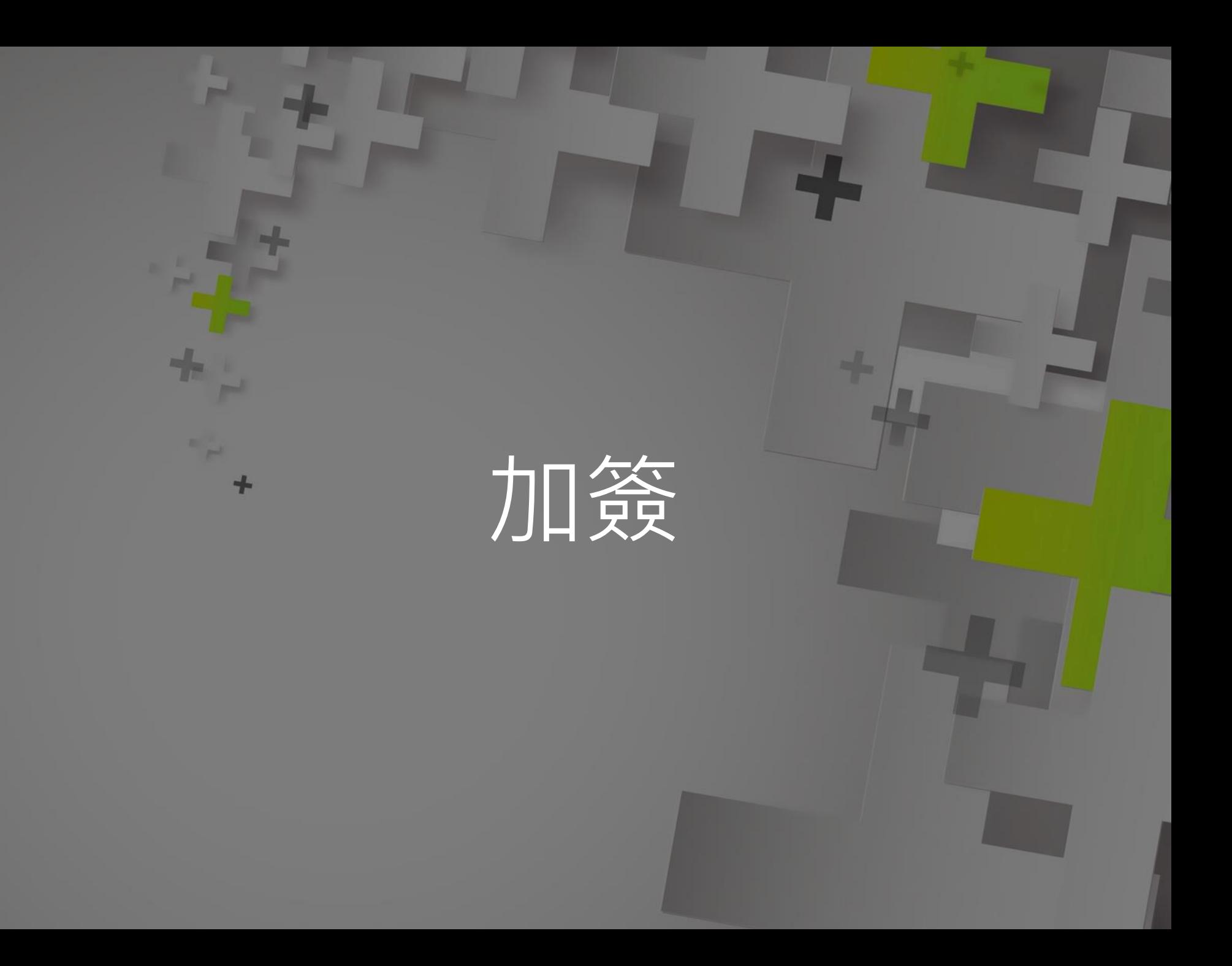

\*輔系指事前核可的輔系

## 加簽

- 加簽電資學院(含輔系\*、資料科學學程、智慧醫 療學程)的學生
	- 請填寫 google 表單 (如果沒有要加簽就不要 填、也不要幫其他人填)
	- 等一下大助教會公告表單連結
	- **表單填寫期限到下週三(2/23)午夜,逾時不 候**
	- 之後會透過 NTU COOL 發授權碼

加簽

- 非電資學院的學生,依據作業一的 leaderboard 排名加簽 (等一下助教會公告作業一)
	- **也請填寫 google 表單**
	- 根據 private leaderboard 排名取前 30 名非 電資學院學生獲得加簽資格
		- 不看 public leaderboard
		- 只看排名不看分數
	- 不遞補
	- 之後會透過 NTU COOL 發授權碼
- 無論是否為電資學院的學生,完成作業一都可以 計入期末總分

## 旁聽

- 本課程歡迎旁聽
- 課程內容和作業內容都已經完整公開在課程網頁 上,有沒有正式修課對於學習影響不大
- 旁聽牛請寄信給助教,可以加入 NTU COOL
- 旁聽生可以上傳結果到 Kaggle (但無法上傳到 JudgeBoi)
- 助教不批改旁聽生的報告

# Questions?

## Questions

- **Option 1**: Ask at TA hour
- **Option 2**: Post your questions on NTU COOL
	- Your questions are also other's questions.
- **Option 3**: Mail to the following address
	- E-mail: mlta-2022-spring@googlegroups.com
	- E-mail title includes "[hwX]" (e.g. [hw3])
- Don't direct message to TAs. The TAs will only answer the questions by the above alternatives.

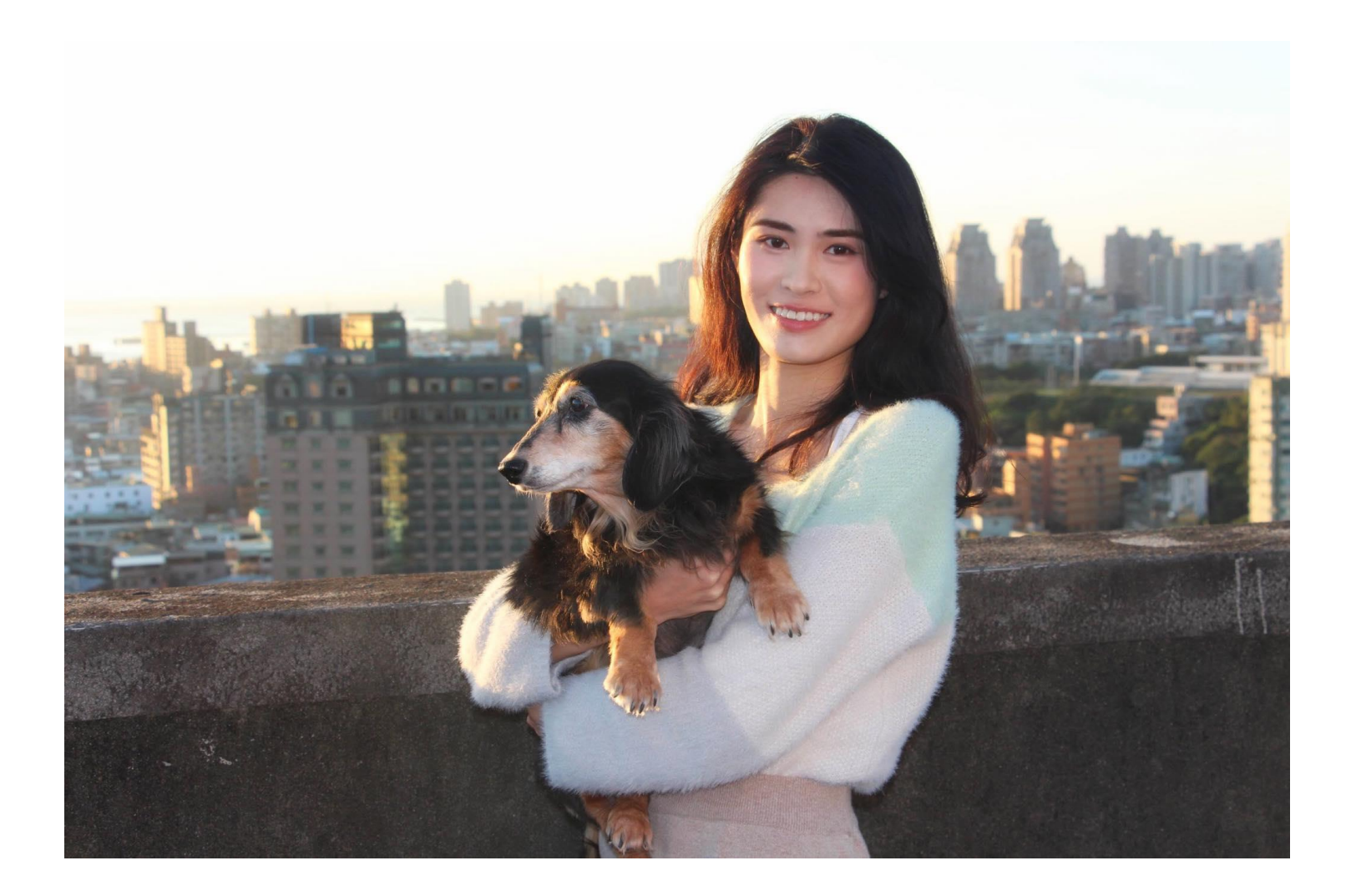

TA head **陳子晴**

TA email: mlta-2022-spring@googlegroups.com